# 20160817 TOF counter test status

Aram lee

- 1. Improvements
- 2. Mean time analysis
- 3. To do

### about Broad Gaussian

last meeting, there were broad peaks in dt\_b and dt\_t histograms.

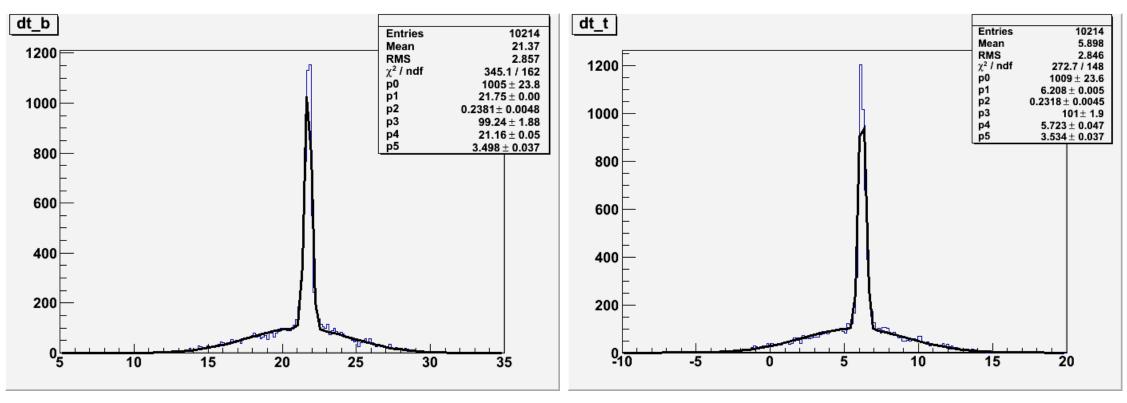

(triggers at center)

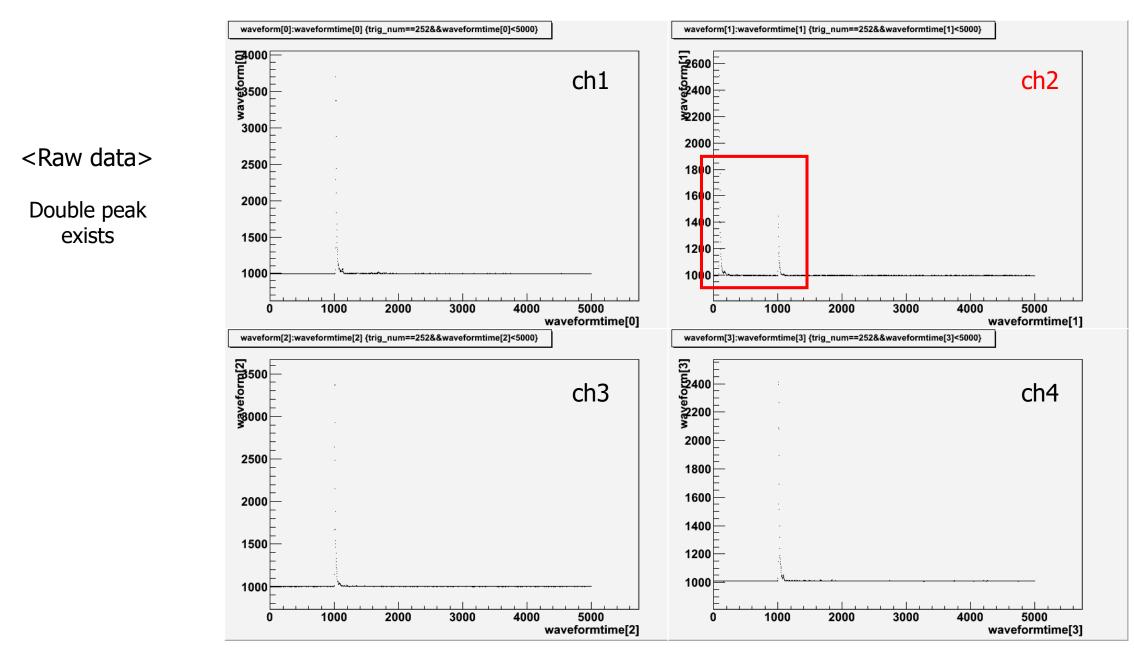

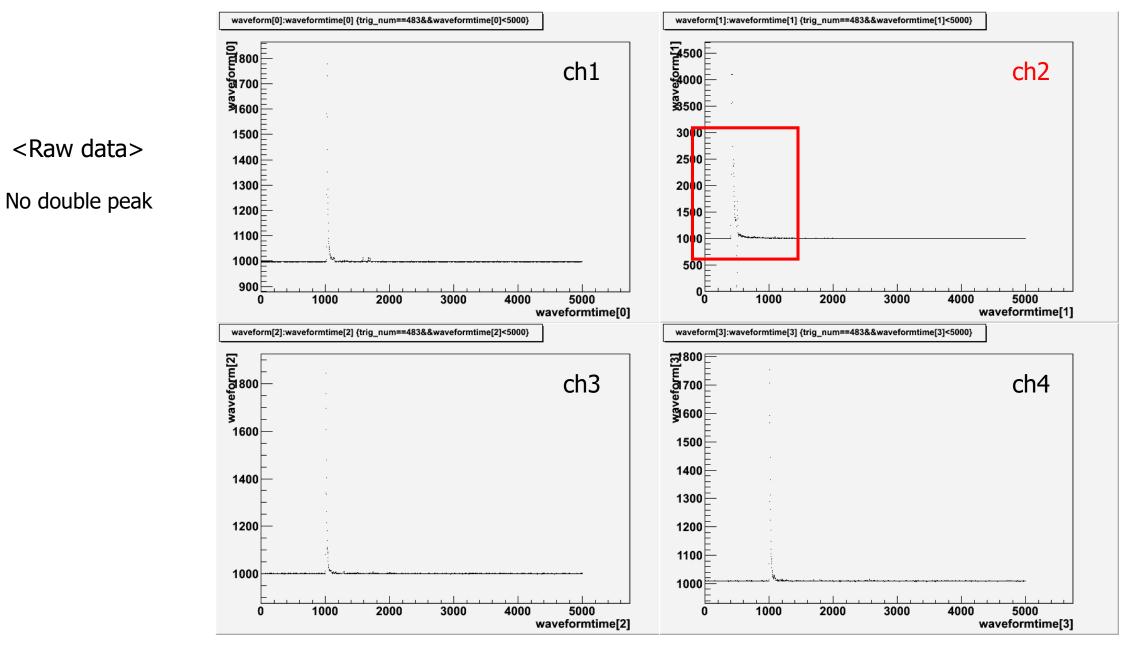

### about Broad Gaussian

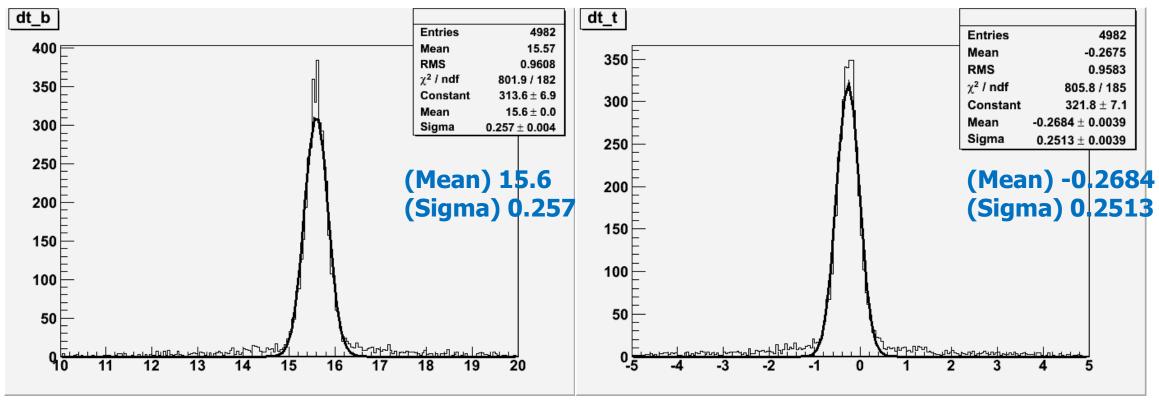

(triggers at center)

# about Broad Gaussian

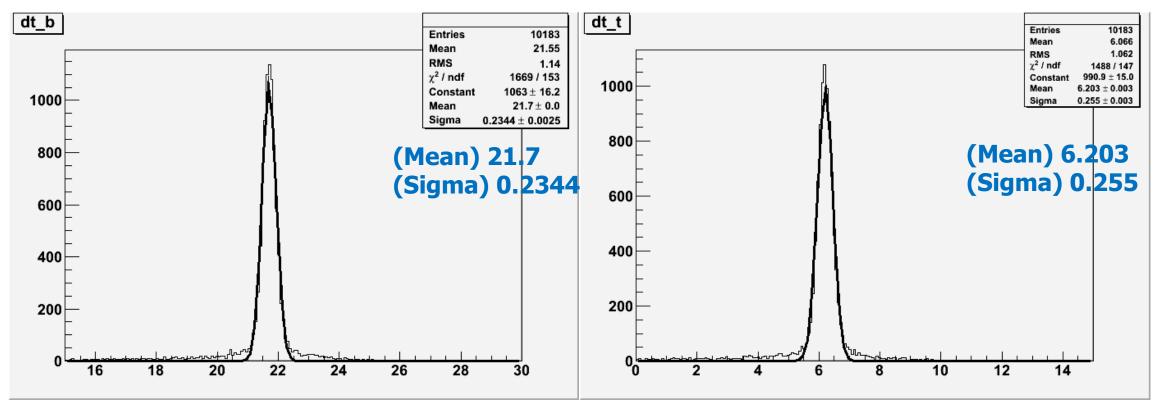

(triggers at x=40 from right)

## Another improvement

< 2-point interpolation >

< inverse interpolation >

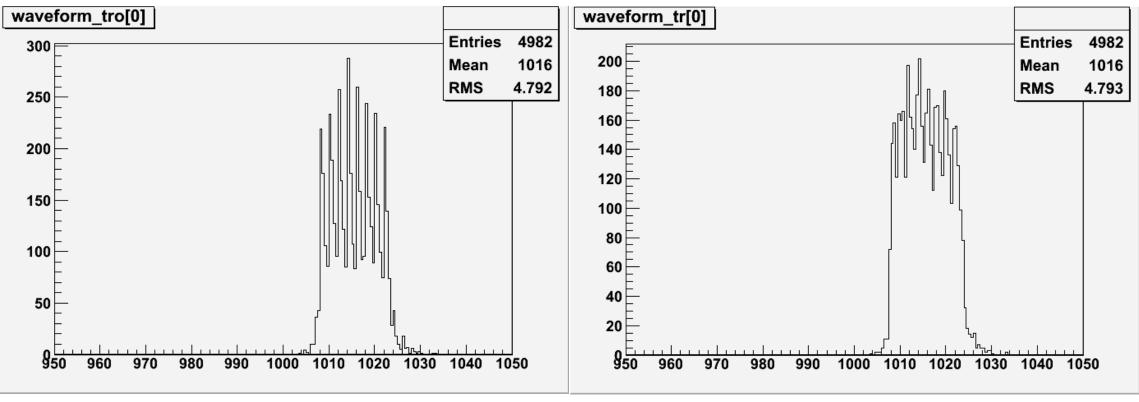

(triggers at center)

# <u>Time difference analysis</u> – at center

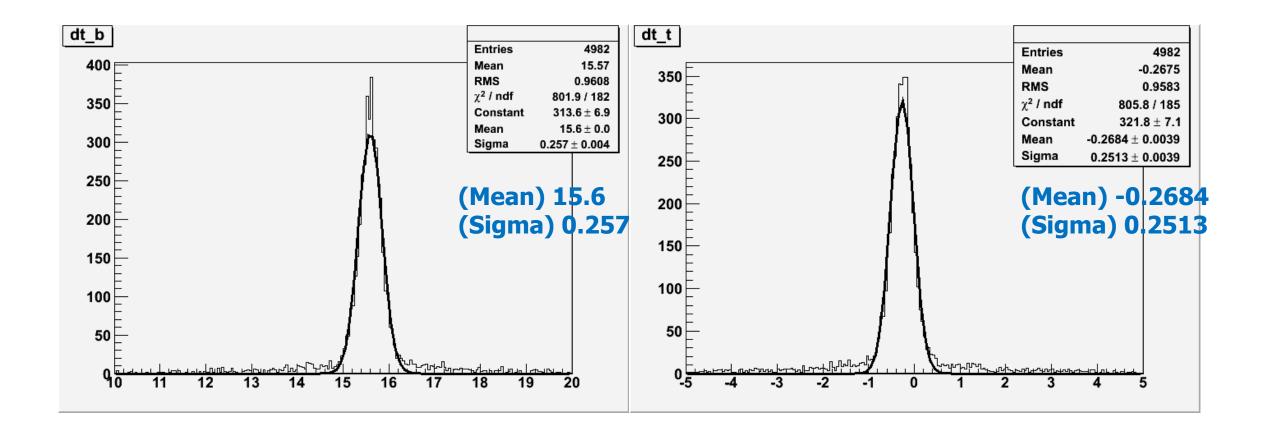

# <u>Time difference analysis</u> – at center timing comparison

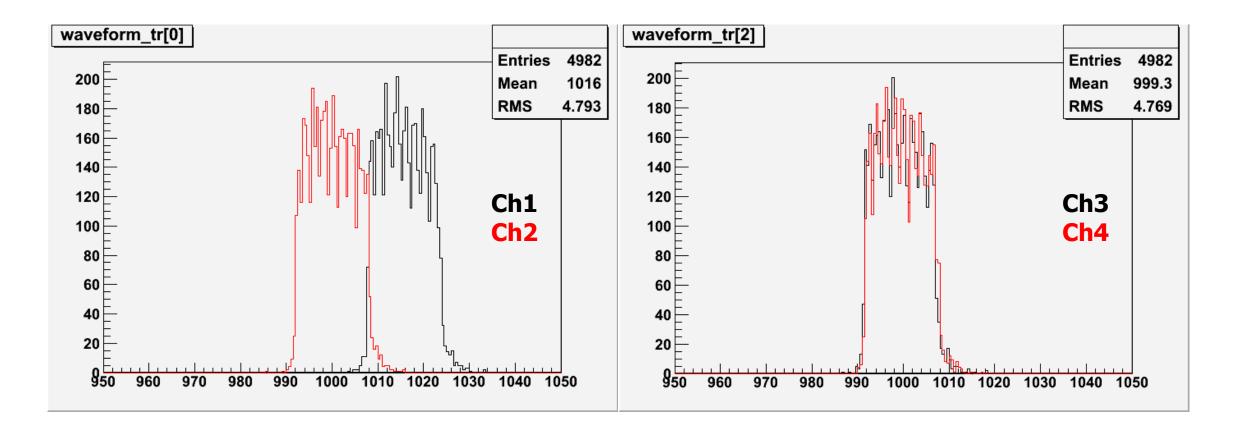

# Time difference analysis – at center

Peak-height comparison

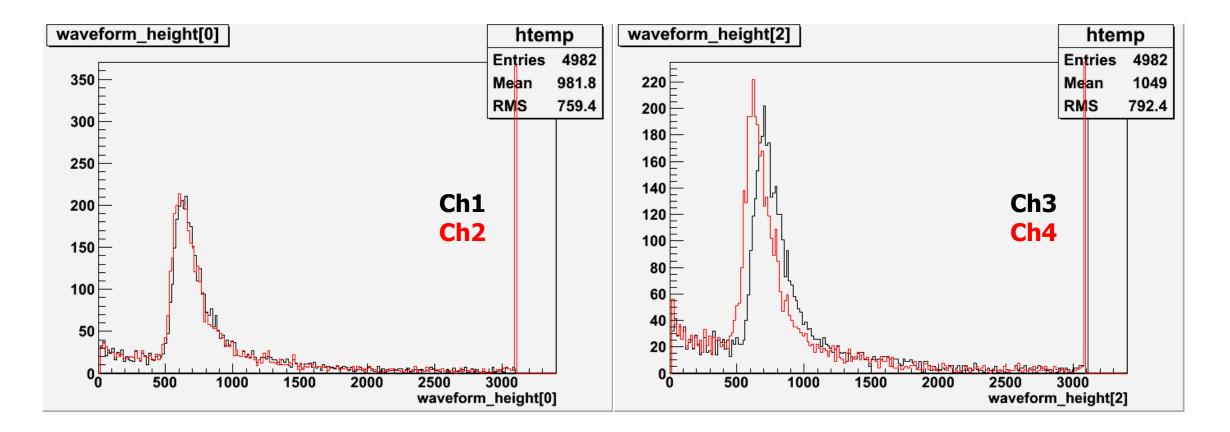

# <u>Comparison of mean time between top and bottom – at x=40cm</u>

a. Bottom plastic

< 2-point interpolation >

< inverse interpolation >

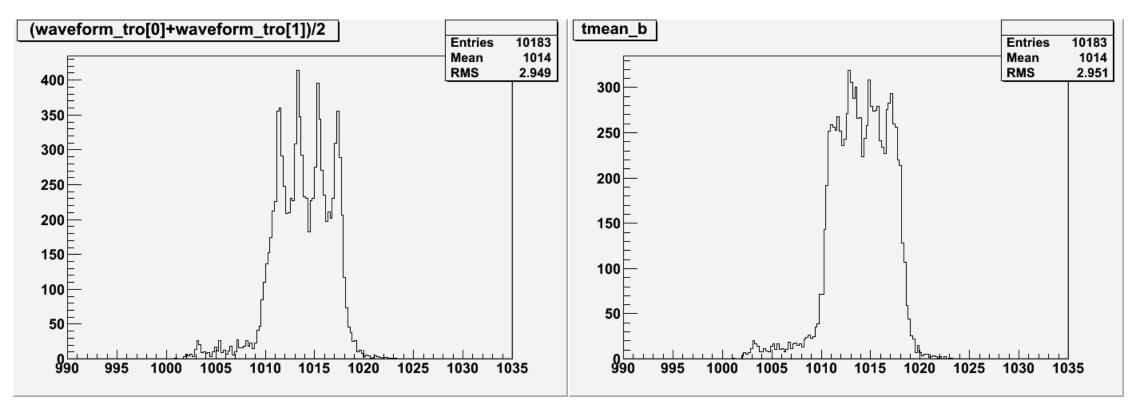

# <u>Comparison of mean time between top and bottom – at x=40cm</u>

b. Top plastic

< 2-point interpolation >

< inverse interpolation >

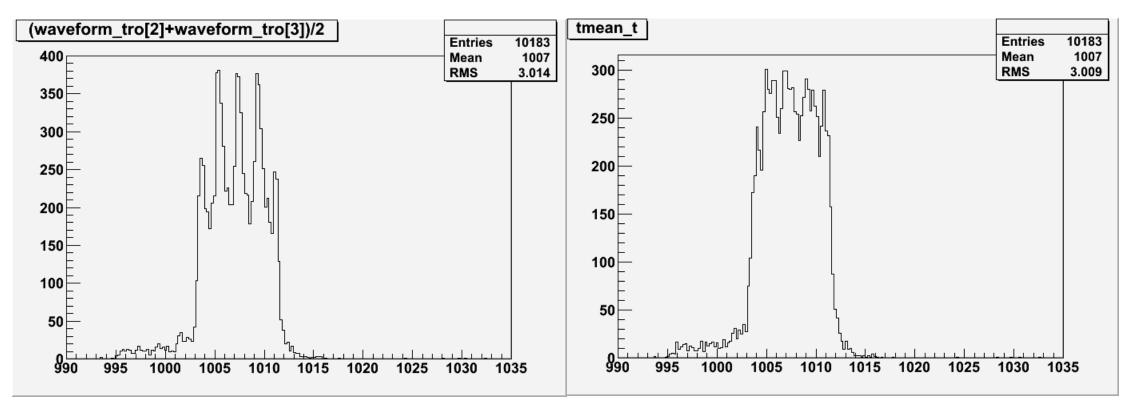

# Comparison of mean time between top and bottom – at center

Fit with a Gaussian

< bottom >

<top>

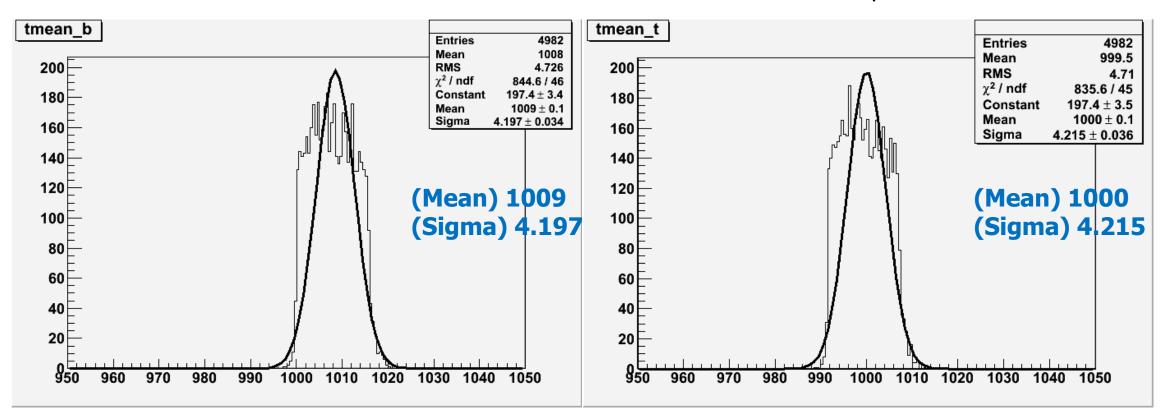

# Comparison of mean time between top and bottom – at x=40cm

Fit with a Gaussian

< bottom >

<top>

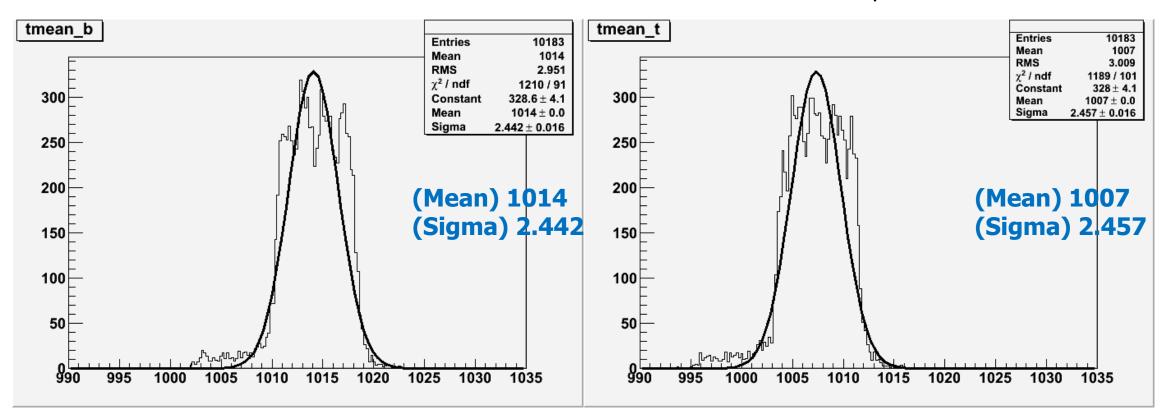

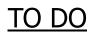

# \* analysis

Find timing difference of FADC data with Gaussian fit

## \* experiments

Set the gains similar each other (find those voltages)

See how the resolution changes when Vcc increases (find optimized Vcc)

Later, investigate PMT gain near the optimized voltage